Федеральное государственное бюджетное образовательное учреждение высшего образования «Алтайский государственный технический университет им. И.И. Ползунова»

## **СОГЛАСОВАНО**

Декан ФИТ А.С. Авдеев

# **Рабочая программа дисциплины**

Код и наименование дисциплины: **Б1.В.ДВ.2.2 «Основы автоматизированного проектирования»**

Код и наименование направления подготовки (специальности): **09.03.01** 

**Информатика и вычислительная техника** 

Направленность (профиль, специализация): **Программно-техническое** 

## **обеспечение автоматизированных систем**

Статус дисциплины: **элективные дисциплины (модули)**

Форма обучения: **очная**

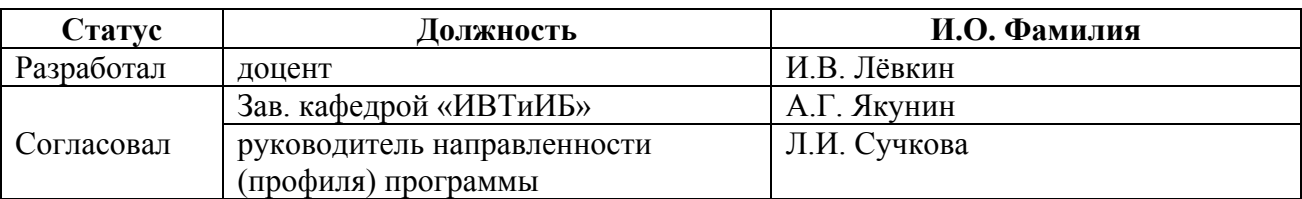

г. Барнаул

## **1. Перечень планируемых результатов обучения по дисциплине, соотнесенных с индикаторами достижения компетенций**

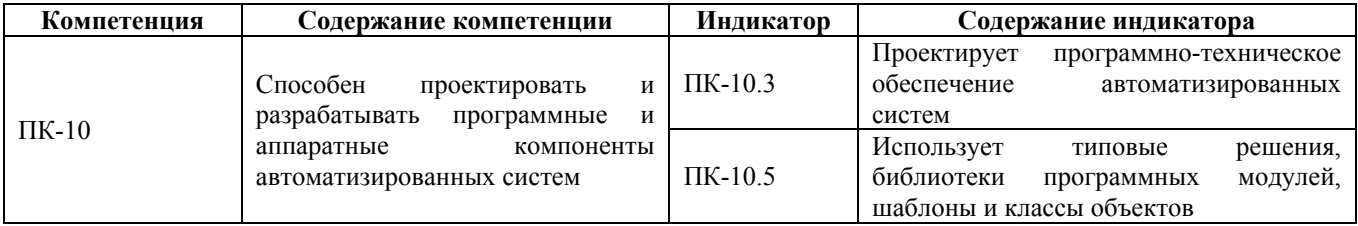

#### **2. Место дисциплины в структуре образовательной программы**

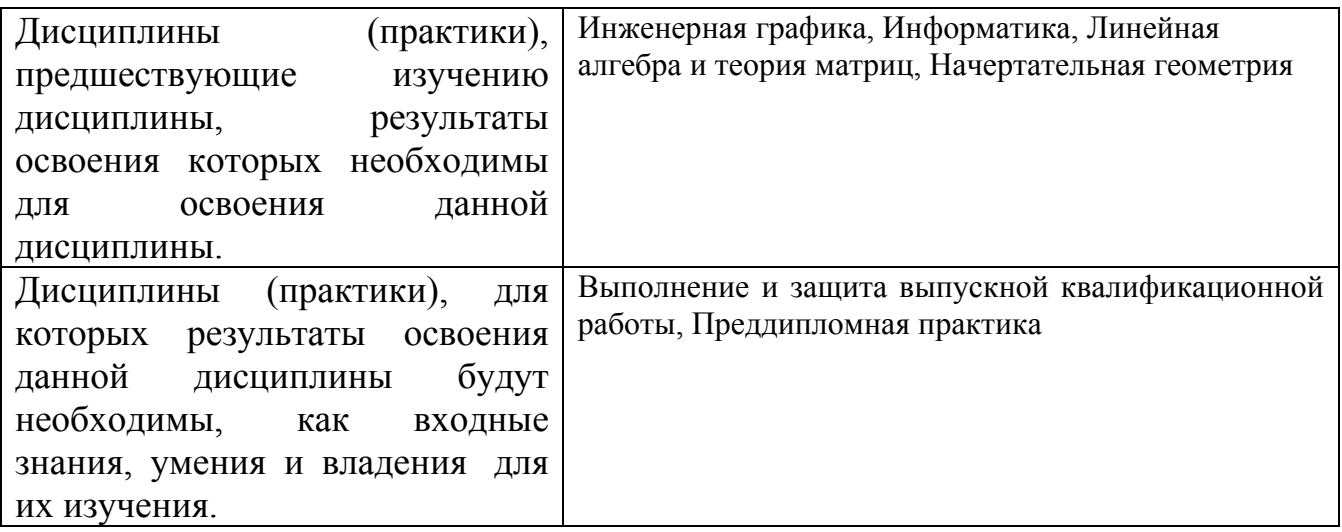

**3. Объем дисциплины в зачетных единицах с указанием количества академических часов, выделенных на контактную работу обучающегося с преподавателем (по видам учебных занятий) и на самостоятельную работу обучающегося**

Общий объем дисциплины в з.е. /час: 4 / 144 Форма промежуточной аттестации: Зачет

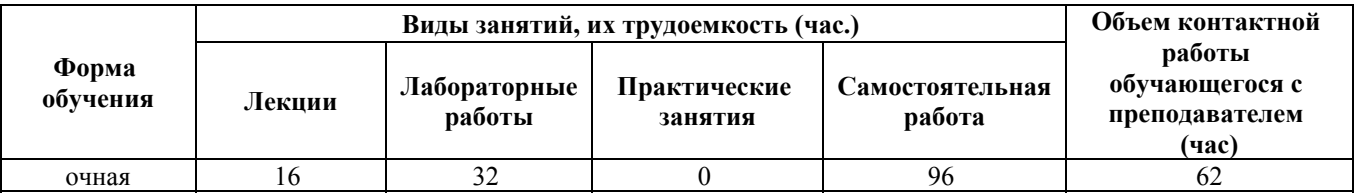

**4. Содержание дисциплины, структурированное по темам (разделам) с указанием отведенного на них количества академических часов и видов учебных занятий**

**Форма обучения: очная** *Семестр: 7*

#### **Лекционные занятия (16ч.)**

**1. Введение {лекция-пресс-конференция} (0,5ч.)[1]** Цели и задачи курса. Порядок изучения учебного материала, используемые источники и информационные ресурсы. Отчетность по дисциплине, порядок и технология сдачи зачета.

**2. Принципы и задачи проектирования. {с элементами электронного обучения и дистанционных образовательных технологий} (3,5ч.)[2,5]** Основные понятия и определения: САПР, САПР ТП, проектирование, объект проектирования, проект, описания объекта проектирования. Задачи автоматизации и актуальность проблемы автоматизированного проектирования технологических процессов. Классификация САПР: по применениям, по целевому назначению, по функциональным возможностям. Суть методик использования программных средств для решения практических задач по разработке моделей компонентов информационных систем на основе САПР при проектировании программно-технического обеспечения автоматизированных систем. Проектирование и разработка программных и аппаратных компонент автоматизированных систем

**3. Основы автоматизированного проектирования. {с элементами электронного обучения и дистанционных образовательных технологий} (4ч.)[2,3,4,9]** Структура САПР. Системный подход в проектировании. Нисходящее, восходящее и смешанное проектирование. Структура процесса проектирования: иерархические уровни, аспекты описания, стадии проектирования. Проектные процедуры, операции, маршруты проектирования. Проектные процедуры. Принципы автоматизированного проектирования. Составляющие комплекса средств автоматизации проектирования. Использование типовых решения, библиотек программных модулей, шаблонов и классов объектов. Встроенные в (САПР языки программирования. Методы описания технологической информации: способы кодирования, языки описания. Вычислительные сети САПР: требования, классификация, состав и структура. Методики использования САПР для решения практических задач. Проектирование программно-технического обеспечения автоматизированных систем

**4. Автоматизация технологической подготовки производства. {с элементами электронного обучения и дистанционных образовательных технологий} (4ч.)[4,5,8]** Место САПР в АСТПП. Технологическая подготовка производства: основные понятия и определения. Методы реализации технологической подготовки производства. Способы автоматизации ТПП, структура различных АСТПП. Современные подходы к автоматизации ТПП. Использование типовых решения, библиотек программных модулей, шаблонов и классов объектов. Методы автоматизированного проектирования технологических процессов. Автоматизированная подготовка управляющих программ для оборудования с ЧПУ. Разработка моделей компонентов информационных систем. Типовые решения, библиотеки программных модулей, шаблоны и классы объектов

**5. Интеграция средств автоматизации проектирования. {с элементами электронного обучения и дистанционных образовательных технологий} (3,5ч.)[6,8]** Интеграция САD и САМ: интеграция и совместимость, обмен информацией, ассоциативность геометрической и технологической модели. Проектирование программно-технического обеспечения автоматизированных систем. Проблемы, возникающие при интеграции САD и САМ. Обзор наиболее распространённых отечественных и зарубежных САПР, крупнейшие компании производители САПР. Новые направления развития: виртуальная инженерия, перспективные платформы и технические средства.

**6. Заключение {с элементами электронного обучения и дистанционных образовательных технологий} (0,5ч.)[1]** Обзор изученного материала. Анализ эффективности учебного процесса. Ответы на вопросы. Организация зачета. Порядок пересдачи. Отчетность

## **Лабораторные работы (32ч.)**

**1. Лабораторная работа 1 {с элементами электронного обучения и дистанционных образовательных технологий} (8ч.)[2,3,5,6]** 3D-моделирование группы геометрических тел, формирование проекций, используя типовые решения, библиотеки программных модулей, шаблоны и классы объектов

**2. Лабораторная работа 2. {с элементами электронного обучения и дистанционных образовательных технологий} (8ч.)[2,3,5,6]** 3D-моделирование геометрического тела, усеченного проецирующей плоскостью, его проекций, развертки поверхности. Использование типовых решений и шаблонов.

**3. Лабораторная работа 3. {с элементами электронного обучения и дистанционных образовательных технологий} (8ч.)[2,3,6,9]** Автоматизированное проектирование и 3D-моделирование деталей и узлов с запоминанием программы. Параметризация 3D-модели. Использование типовых решений, библиотек программных модулей, шаблонов и классов объектов.

**4. Лабораторная работа 4. {с элементами электронного обучения и дистанционных образовательных технологий} (8ч.)[2,4,6]** Разработка программы изготовления детали на CAM-оборудовании (без постпроцессинга). Использование типовых решениий, библиотек программных модулей, шаблонов и класслв объектов

#### **Самостоятельная работа (96ч.)**

**1. Освоение теоретического материала {с элементами электронного обучения и дистанционных образовательных технологий} (16ч.)[1,2,3,4,5,6,7,8,9,10,11]** Подготовка отчетных текстов, видео-докладов. Подготовка к собеседованию.

**2. Подготовка отчетов по лабораторным работам {с элементами электронного обучения и дистанционных образовательных технологий} (56ч.)[1,2,3,4,5,6,7,8,9,10,11]** Подготовка отчетных текстов, видео-докладов. Подготовка к собеседованию по собранным материалам.

**3. Получение сертификата Национального открытого университета ИНТУИТ {с элементами электронного обучения и дистанционных образовательных технологий} (14ч.)[11]** Тестирование по курсу Основы САПР: https://www.intuit.ru/studies/courses/2264/227/info.

**4. Подготовка к зачету {с элементами электронного обучения и дистанционных образовательных технологий} (10ч.)[1,2,3,4,5,6,7,8,9,10,11]** Выполнение теста промежуточной аттестации. Формирование итогового отчета об изучении дисциплины.

#### **5. Перечень учебно-методического обеспечения самостоятельной работы обучающихся по дисциплине**

Для каждого обучающегося обеспечен индивидуальный неограниченный доступ к электронно-библиотечным системам: Лань, Университетская библиотека он-лайн, электронной библиотеке АлтГТУ и к электронной информационно-образовательной среде:

1. Заостровский А. А., Лёвкин, И. В., Разработка и реализация проектов (основные понятия) / А. А. Заостровский, И. В. Лёвкин ; Алт. гос. техн. ун-т им. И. И. Ползунова. – Барнаул : Изд-во АлтГТУ, 2019. – 223 с. - Прямая ссылка: http://elib.altstu.ru/eum/download/ivtib/Zaostrovskiy\_RazrProjektPonKarks\_up.pdf

2. Заостровский А. А., Лёвкин, И. В., Ведение в трехмерное проектирование / А. А. Заостровский А. А., И. В. Лёвкин ; Алт. гос. техн. ун-т им. И. И. Ползунова. – Барнаул : Изд-во АлтТУ, 2019. – 122 с. - Прямая ссылка: http://elib.altstu.ru/eum/download/ht/Zaostrov\_Vved3dProj\_up.pdf

3. Маркова М.И. Методы принятия оптимальных решений в машиностроении: Учеб. пособие/ Алт. гос. техн. ун-т им. И.И.Ползунова. – Барнаул: типография АлтГТУ, 2017. – 90 с. - Прямая ссылка: http://elib.altstu.ru/eum/download/tm/Markova\_mpo.pdf

#### **6. Перечень учебной литературы**

6.1. Основная литература

4. Основы САПР : учебное пособие / И. В. Крысова, М. Н. Одинец, Т. М. Мясоедова, Д. С. Корчагин. — Омск : Омский государственный технический университет, 2017. — 92 c. — ISBN 978-5-8149-2423-0. — Текст : электронный // Электронно-библиотечная система IPR BOOKS : [сайт]. — URL: http://www.iprbookshop.ru/78451.html (дата обращения: 15.11.2020).

5. Ушаков, Д. М. Введение в математические основы САПР : курс лекций / Д. М. Ушаков. — 2-е изд. — Саратов : Профобразование, 2019. — 208 c. — ISBN 978-5-4488-0098-6. — Текст : электронный // Электронно-библиотечная система IPR BOOKS : [сайт]. — URL: http://www.iprbookshop.ru/87987.html (дата обращения: 15.11.2020).

6. Лисяк, В.В. Основы геометрического моделирования : учебное пособие / В.В. Лисяк ; Министерство науки и высшего образования РФ, Южный

федеральный университет, Инженерно-технологическая академия. – Ростов-на-Дону ; Таганрог : Южный федеральный университет, 2018. – 92 с. : ил. – Режим доступа: по подписке. – URL: https://biblioclub.ru/index.php?page=book&id=561105 (дата обращения: 15.11.2020). – Библиогр.: 84. – ISBN 978-5-9275-2845-5. – Текст : электронный.

#### 6.2. Дополнительная литература

7. Латышев, П. Н. Каталог САПР. Программы и производители. 2014-2015 / П. Н. Латышев. — 4-е изд. — Москва : СОЛОН-ПРЕСС, 2016. — 694 c. — ISBN 978-5-91359-142-5. — Текст : электронный // Электронно-библиотечная система IPR BOOKS : [сайт]. — URL: http://www.iprbookshop.ru/90432.html (дата обращения: 15.11.2020).

8. Косолапов, В. В. Компьютерная графика. Решение практических задач с применением САПР AutoCAD : учебно-методическое пособие / В. В. Косолапов, Е. В. Косолапова. — Саратов : Ай Пи Эр Медиа, 2019. — 117 c. — ISBN 978-5- 4486-0794-3. — Текст : электронный // Цифровой образовательный ресурс IPR SMART : [сайт]. — URL: https://www.iprbookshop.ru/85748.html (дата обращения: 06.04.2023). — Режим доступа: для авторизир. пользователей

9. Колесниченко, Н. М. Инженерная и компьютерная графика : учебное пособие : [12+] / Н. М. Колесниченко, Н. Н. Черняева. – 2-е изд. – Москва ; Вологда : Инфра-Инженерия, 2021. – 236 с. : ил., табл., схем., граф. – Режим доступа: по подписке. – URL: https://biblioclub.ru/index.php?page=book&id=617445 (дата обращения: 06.04.2023). – Библиогр. в кн. – ISBN 978-5-9729-0670-3. – Текст : электронный.

#### **7. Перечень ресурсов информационно-телекоммуникационной сети «Интернет», необходимых для освоения дисциплины**

10. https://cad.ru/ - Проект Русской Промышленной Компании "Всё о САПР" 11. http://bigor.bmstu.ru/ - База и Генератор Образовательных Ресурсов

#### **8. Фонд оценочных материалов для проведения текущего контроля успеваемости и промежуточной аттестации**

Содержание промежуточной аттестации раскрывается в комплекте контролирующих материалов, предназначенных для проверки соответствия уровня подготовки по дисциплине требованиям ФГОС, которые хранятся на кафедре-разработчике РПД в печатном виде и в ЭИОС.

Фонд оценочных материалов (ФОМ) по дисциплине представлен в приложении А.

## **9. Перечень информационных технологий, используемых при осуществлении образовательного процесса по дисциплине, включая перечень программного обеспечения и информационных справочных систем**

Для успешного освоения дисциплины используются ресурсы электронной информационнообразовательной среды, образовательные интернет-порталы, глобальная компьютерная сеть Интернет. В процессе изучения дисциплины происходит интерактивное взаимодействие обучающегося с преподавателем через личный кабинет студента.

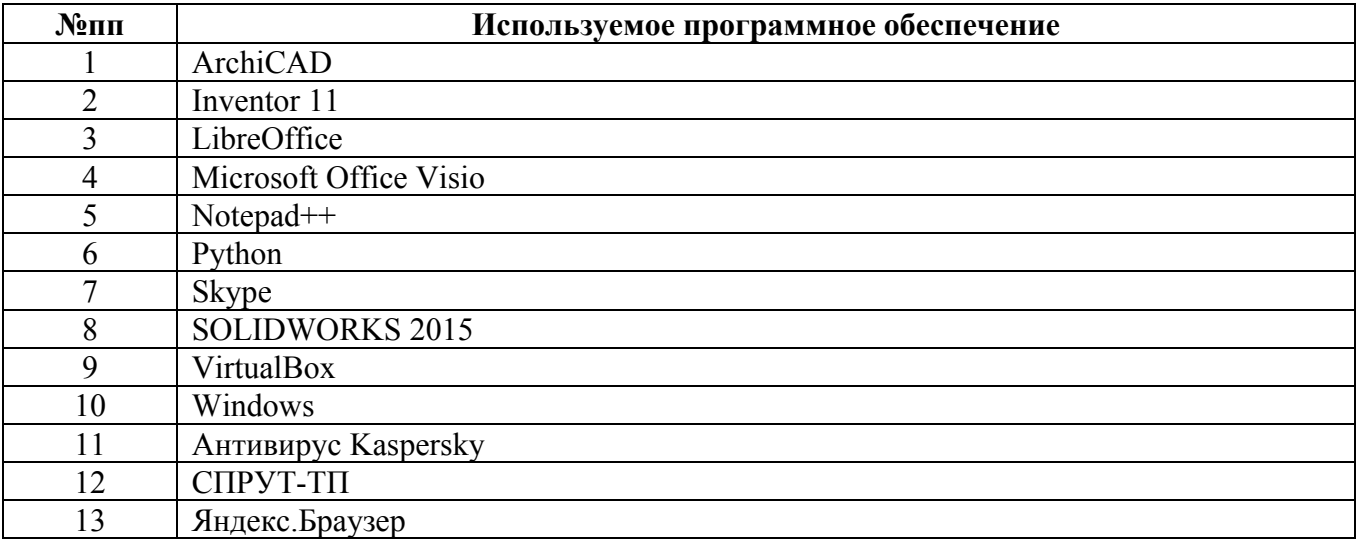

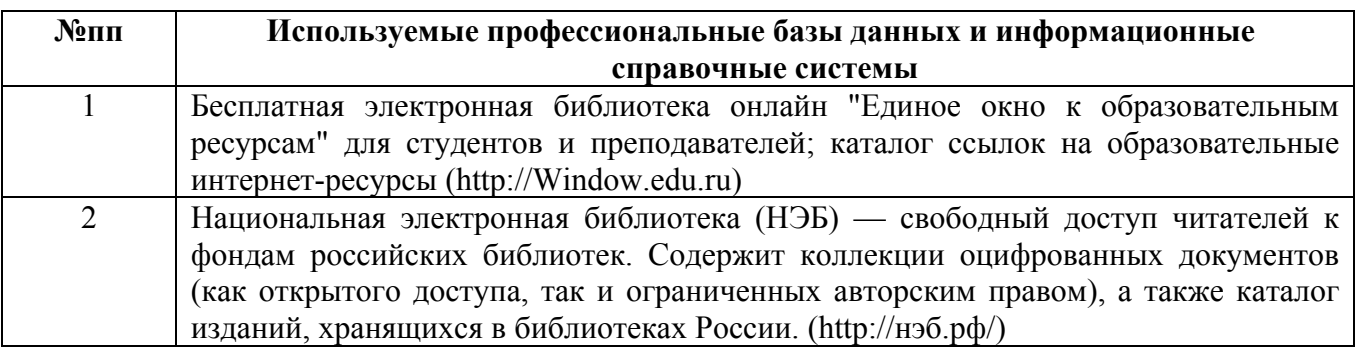

#### **10. Описание материально-технической базы, необходимой для осуществления образовательного процесса по дисциплине**

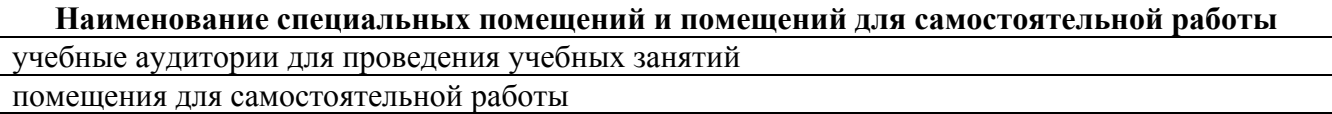

Материально-техническое обеспечение и организация образовательного процесса по дисциплине для инвалидов и лиц с ограниченными возможностями здоровья осуществляется в соответствии с «Положением об обучении инвалидов и лиц с ограниченными возможностями здоровья».